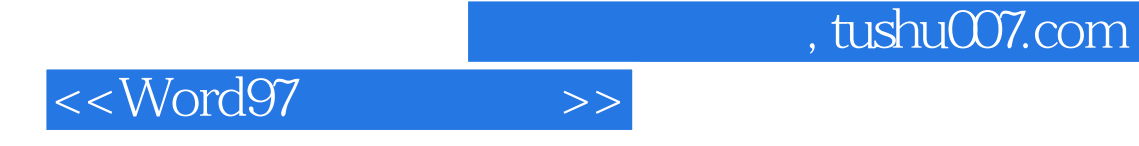

<<Word97 >>

- 13 ISBN 9787113032968
- 10 ISBN 7113032966

出版时间:1999-04

PDF

更多资源请访问:http://www.tushu007.com

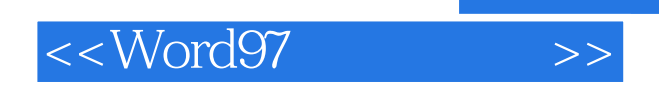

 $\alpha$  where  $\alpha$ 讲述使用Word97进行文字处理的方法和步骤;问答篇则以"一问一答"的形式,通俗易懂

Word

 $,$  tushu007.com

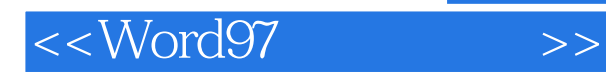

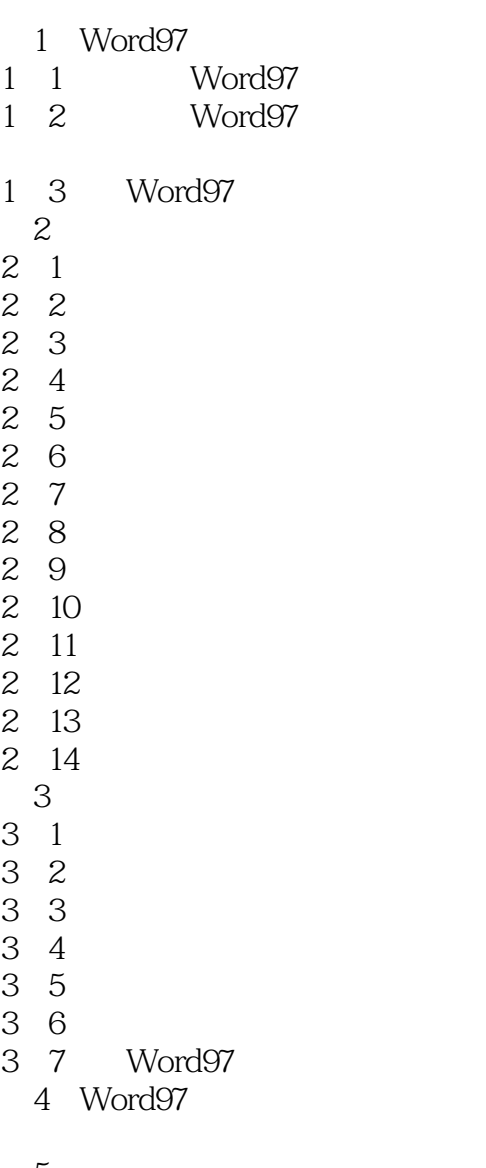

 $5$  $\alpha$  and  $\alpha$   $\beta$ 

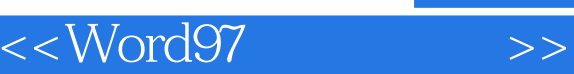

 $u = m$ " a  $u = m$ 如何用"模板"创建文件?

 $u$  and  $u$  and  $u$  and  $u$  and  $u$  and  $u$  and  $u$  and  $u$  and  $u$  and  $u$  and  $u$  and  $u$  and  $u$  and  $u$  and  $u$  and  $u$  and  $u$  and  $u$  and  $u$  and  $u$  and  $u$  and  $u$  and  $u$  and  $u$  and  $u$  and  $u$  and  $u$  and  $u$  a

 $u = \frac{u}{\sqrt{2\pi}}$  $\alpha$  and  $\alpha$   $\beta$   $\beta$ 

Web Web

Web

第6章文章的美化

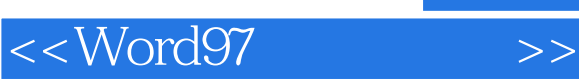

## , tushu007.com

如何显示/隐藏非打印字符?

如何添加和修改页眉/页脚?

如何利用"格式刷"复制段落格式?  $\mu$ ,  $\mu$ 

 $\overline{7}$ 

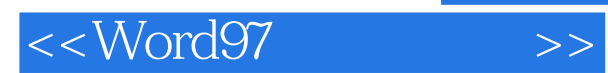

第8章表格的制作

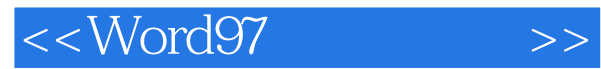

第9章文件的打印

Word97 Word97

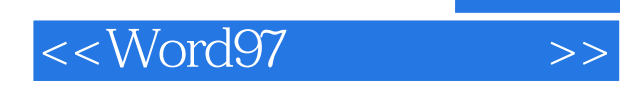

本站所提供下载的PDF图书仅提供预览和简介,请支持正版图书。

更多资源请访问:http://www.tushu007.com